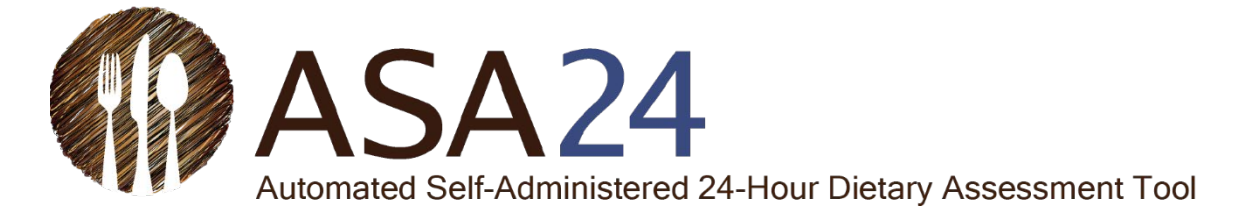

# **Reviewing and Cleaning ASA24® Data**

**Updated February 2024**

*ASA24® is a registered trademark of HHS.*

Data from the Automated Self-Administered 24-Hour Dietary Assessment Tool (ASA24) may be reviewed to determine if the analysis files contain missing data, incorrect matches for text entries, or outliers. Any of these may require recoding and reanalysis of the data, which must be done outside the ASA24 system. The following information presents recommended procedures for reviewing and cleaning ASA24 data. The time and effort that researchers choose to allocate to reviewing and cleaning data may depend on the size of the study and the research questions.

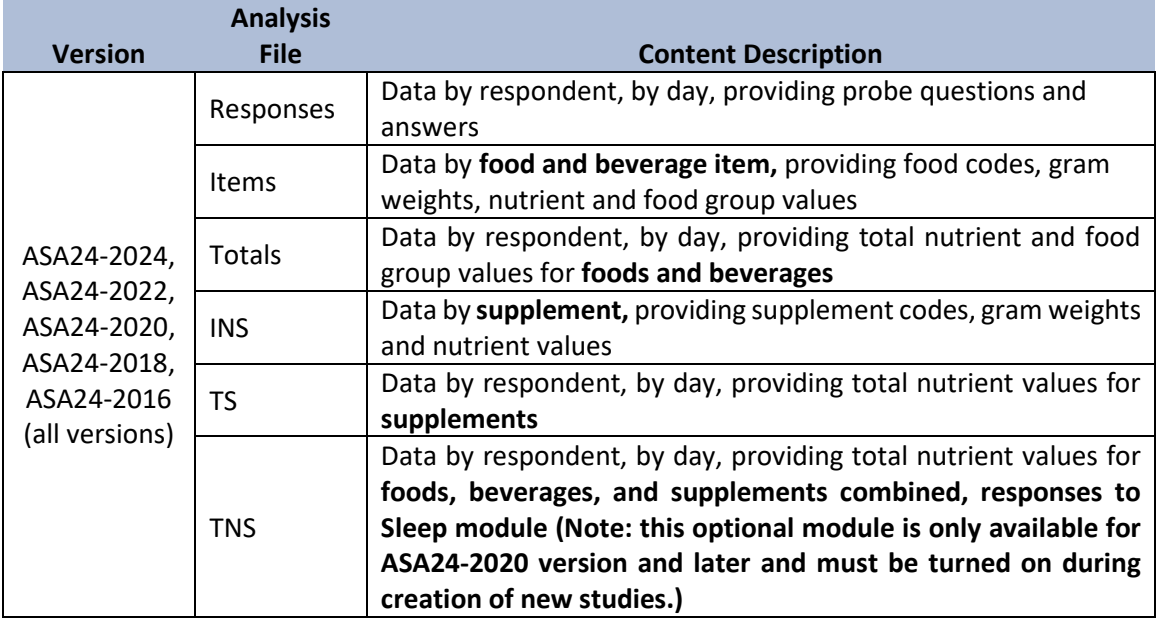

The following describes the analytic output files generated by the noted ASA24 versions.

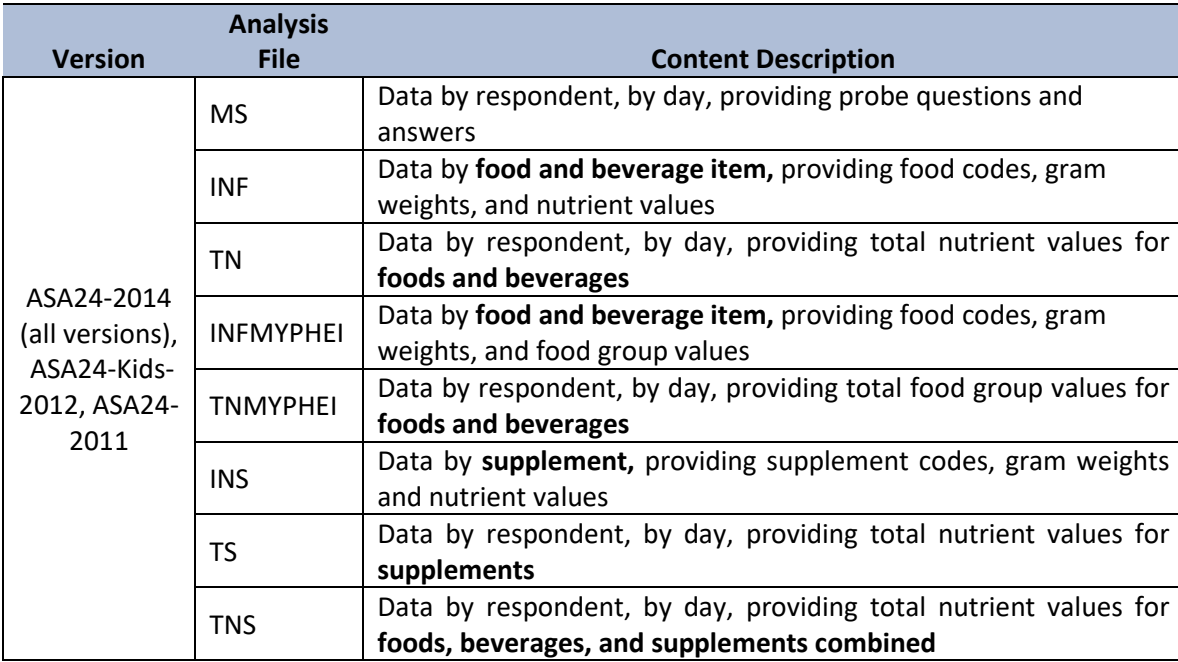

1. **Missing data:** In the ASA24 system, rows in the *Items/INF/INFMYPHEI/INS* files with no kcal, nutrients, or other components should be examined to determine the extent of missing data. As a guideline, the National Center for Health Statistics (NCHS) guidelines for using the National Health and Nutrition Examination Survey (NHANES) data state that it is generally acceptable to use data if 10% or less of the data for a variable is missing

[\(http://www.cdc.gov/nchs/tutorials/NHANES/Preparing/CleanRecode/Info1.htm\)](http://www.cdc.gov/nchs/tutorials/NHANES/Preparing/CleanRecode/Info1.htm).

Missing data may be due to one of the following:

- a. **Errors in the ASA24 database:** There are known errors in the ASA24 database that result in missing data. Summaries of these errors and their workarounds may be found in the Known Issues & Workarounds information o[n http://epi.grants.cancer.gov/asa24/resources/issues.html](http://epi.grants.cancer.gov/asa24/resources/issues.html) .
- b. **Breakoffs:** If a respondent enters foods during the Quick List (reflected in the MS file (2014 and prior versions) or the Responses file (2016 and subsequent versions)) but leaves ASA24 prior to reaching the final question, some or all of the rows in the *Items/INF/INFMYPHEI/INS* files may be missing data. Researchers will need to decide whether or not to include intake days that are breakoffs (i.e., started but not completed so that details are missing for some or all foods and drinks reported); if included, each row needs to be coded (by applying a default food code and portion code) and analyzed outside the ASA24 system.
- c. **No ingredient:** Many foods in the ASA24 system are represented by multiple rows in the *Items/INF/INFMYPHEI* files. For example, a turkey sandwich will have one row for the bread, one row for the turkey, one row for mayonnaise, and so on. In many cases, when a respondent reports that they did not know if an item was on their sandwich (e.g., they didn't know if there was cheese on their sandwich), no food code is applied and there is an empty row in the INF/INFMYPHEI files (2014 or prior version) or the ITEMS file (2016 and subsequent versions). There is no recoding needed for these – they may be ignored.
- 2. **Text entries:** Within the ASA24 software, respondents are given two opportunities to enter open-ended text: "other" and "match not found."
	- a. **"Other"** is available as a response to questions about food details, such as brand name or cooking method. The system collects but does not use the text response, instead assigning a default food code from the Food and Nutrient Database for Dietary Surveys (FNDDS) based on intake data from NHANES. For example, when reporting a green salad, a respondent may select "Other" as the response to the kind of vegetables in the salad and enter turnip in the text field; the system assigns the default code selected for the ASA24 system, which for vegetables on a salad, is tomato.
	- b. **"Match not found"** can be selected by respondents if they cannot find a food or drink they want to report. After the respondent enters a text response to describe the food or drink, the ASA24 system asks a series of general questions to better identify the item, including the food category. Based on this information, a default food code from FNDDS is assigned (i.e.,

a food code used when details are not known, such as "Bread, not specified as to commercial or homemade"); when a default FNDDS food code is not available for that food, a food code is selected based on intake data from NHANES. For example, if a respondent enters "oatmeal brownies," the ASA24 system asks "what kind of food was it?" then, if the respondent selects "breads, other baked goods," the ASA24 system asks "what kind was it?" If the respondent then selects "brownies," a food code for chocolate brownies is assigned to the item.

In large studies, the review and correction of codes applied to "Other" and "Match not found" entries would be time and resource consuming and possibly not feasible. Preliminary analysis of the impact of review and correction of free text in a study of 1,200 participants suggests that this level of cleaning and recoding may not be necessary [\(Zimmerman TP et al.,](http://www.sciencedirect.com/science/article/pii/S2211601X15000838) *Procedia Food Science* 2015 (4): 160 – 172). However, researchers should consider whether or not to review their data at this level based on the research question and level of precision required of the data.

In smaller studies and clinical settings, Researchers may wish to review and correct, if necessary, food codes applied to "Other" and "Match not found" entries to ensure consistency with what the respondent appeared to be reporting. Whether or not to complete this step may depend on the research question and the precision required of the data.

- 3. **Outlier review:** Outlier reports using established cut off points (Appendix A) for portion size or energy/nutrient quantity can identify intakes with unusually high or low portions or nutrient amounts. Portion and nutrient outlier reports are helpful in finding errors either in the ASA24 database or possible respondent errors. This review is somewhat subjective, but some obvious errors may be found. However, caution should be exercised in discarding recalls or records with high or low intakes since intakes of energy, nutrients and food groups fluctuate from day to day.
- 4. **Example of potential error uncovered by examining portion and nutrient outliers:** when respondents report items like sandwiches and tacos that they prepare themselves, they are asked amounts of each ingredient in the sandwich/taco, and then asked how many of the sandwiches/tacos they ate. When reporting the amount of each ingredient in each sandwich/taco, some respondents who ate more than one of the sandwich/taco have reported what appears to be the total amount of the ingredient rather than the amount per sandwich/taco. For example, a respondent reports two tacos, and reports 1 cup of ground beef when asked how much ground beef per taco. This results in 2 cups of ground beef being entered; in this case, the unrealistic amount of ground beef per taco leads to the suspicion that the respondent actually reported the total amount of ground beef eaten, rather than the ½ cup of ground beef on each of the tacos eaten.
- 5. **In addition to the above outlier review, statistical thresholds can be used to identify and examine outliers.** For example, intakes above the 75<sup>th</sup> percentile plus two or three times the interquartile range might be flagged for review. Researchers should carefully review recalls or records for outliers and exercise caution in discarding data, as noted above, since it is possible to have a high or low intake of energy, nutrients, or food groups on a given day. For example, review of data for a

given respondent with a high intake of Vitamin A might reveal consumption of carrots or other foods high in vitamin A on a reporting day.

6. **Duplicate entries:** Respondents sometimes enter what appear to be duplicate entries for a single food, possibly reported in two different ways. For example, a respondent may add the various components of a turkey sandwich and then also add the food "turkey sandwich." This can result in two turkey sandwiches inthe QuickList (i.e., in the MS file (2014 and prior versions) or the Responses file (2016 and subsequent versions)) if not corrected by the respondent. Finding this type of error requires a visual review of the MS or Responses file to determine if foods reported within a single meal appear to be duplicates. Again, this is a subjective review and caution is warranted in modifying data. In smaller studies or clinical settings, it may be possible to follow up with the Respondent to verify what was actually consumed.

# **Appendix A Criteria Used to Triage the Data Files Requiring a Review for Accuracy**

**Portion outliers:** The following quantities exceed usual portions for items consumed at one eating occasion.

- Beverages greater or equal to  $\frac{1}{2}$  gallon
- Meat, fish, poultry greater than or equal to 12 ounces (342 grams)
- Mixed dishes greater than or equal to 6 cups
- Snack foods (chips, nut, etc.) greater than or equal to 8 ounces by weight

Nutrient outliers: Cut points are based on the 5<sup>th</sup> and 95<sup>th</sup> percentile of intakes from NHANES data.

#### 1. Kcal

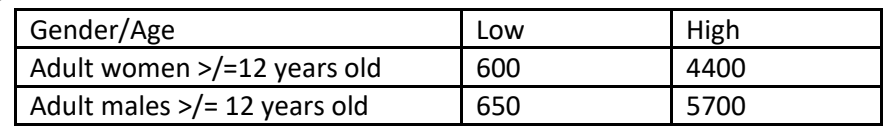

## 2. Protein

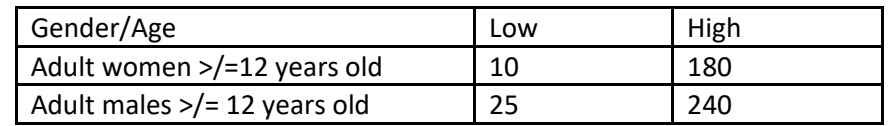

#### 3. Fat

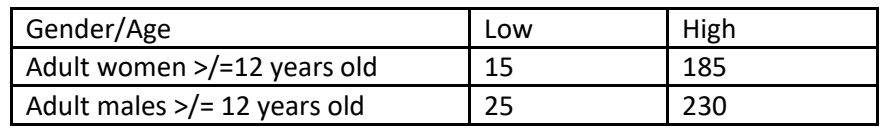

## 4. Vitamin C

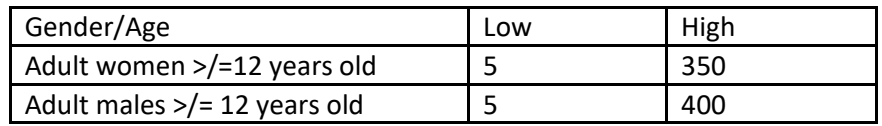

# 5. Beta-carotene

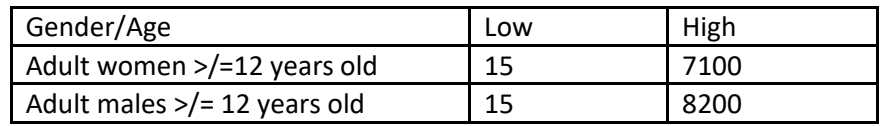